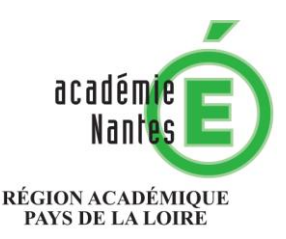

MINISTÈRE<br>DE L'ÉDUCATION NATIONALE **MINISTÈRE** DE L'ENSEIGNEMENT SUPÉRIEUR, DE LA RECHERCHE ET DE L'INNOVATION

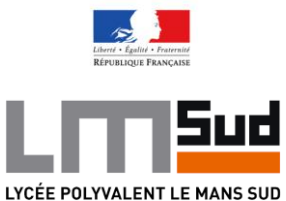

## **Protocole communication famille Lycée Le Mans Sud**

- $\rightarrow$  Les informations seront transmisses par :
	- o SMS pour les absences
	- o SMS pour informations rapide diverses
	- o L'intermédiaire des élèves.
	- o Envoi d'un courriel via la messagerie elyco.
- → Les documents ressources pour les élèves sont déposés sur Elyco en cas de difficultés. Il faut vous signaler au professeur principal de la classe ou l'enseignant dont vous n'avez pas la ressource
- Les documents ressources pour les familles seront déposés dans l'espace parent accessible pour l'ensemble des responsables d'élève.

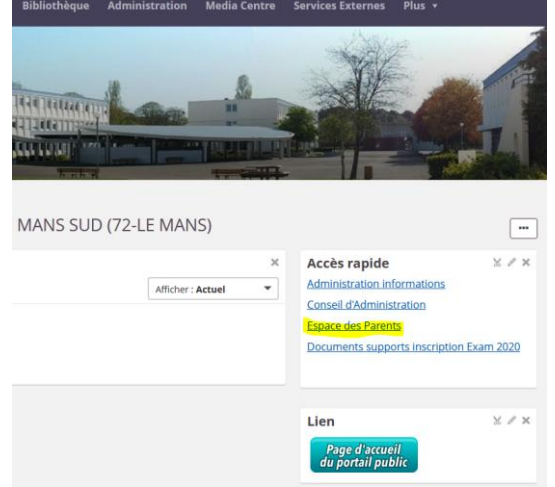

Pour être averti par courriel d'un dépôt, il faut activer les notifications :

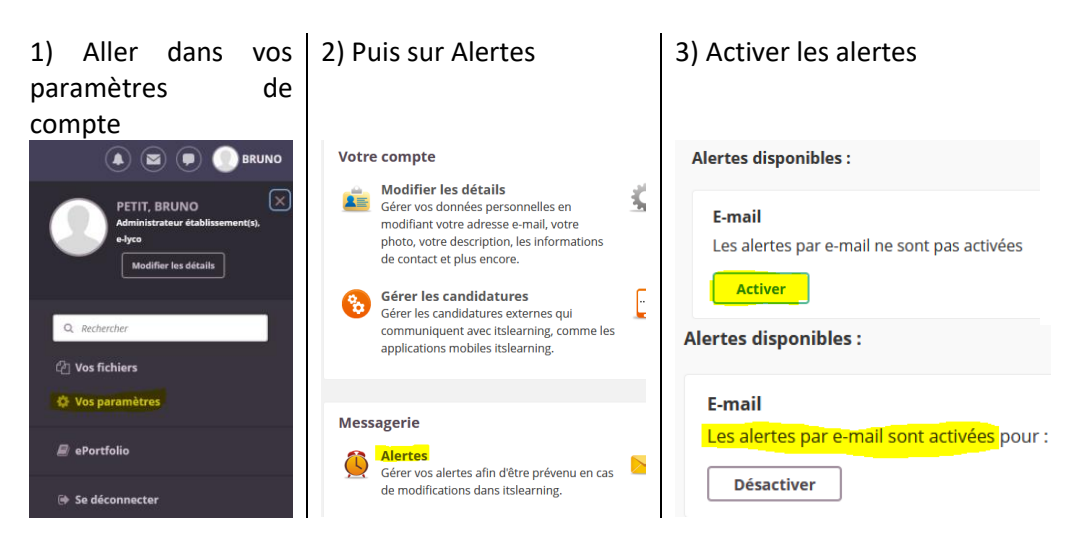

→ Cahier de texte : Accessible sur l'espace numérique de travail (ELyco) ou sur Pronote en fonction des enseignants.

En cas de difficulté de connexion sur elyco, rendez vous en bas de la page : <https://lemans-sud.paysdelaloire.e-lyco.fr/assistance-e-lyco/>